# **муниципальное бюджетное общеобразовательное учреждение «Хабарицкая средняя общеобразовательная школа»**

(МБОУ «Хабарицкая СОШ»)

СОГЛАСОВАНО Заместитель директора по УВР \_\_\_\_\_\_\_\_\_ Т.Г. Чупрова

приказом от года №

УТВЕРЖДЕНО

### **КОНТРОЛЬНО-ИЗМЕРИТЕЛЬНЫЕ МАТЕРИАЛЫ промежуточной аттестации по учебному предмету**

информатика 10-11 классы \_\_\_\_\_\_\_\_\_\_\_\_\_\_\_\_\_\_\_\_\_\_\_\_\_\_\_\_\_\_\_\_\_\_\_\_\_\_\_\_\_\_\_\_\_\_\_\_\_\_\_\_\_\_\_\_\_\_\_\_\_\_\_\_\_\_\_\_\_\_\_\_\_\_\_\_

(наименование учебного предмета, класс)

среднее общее

(уровень образования)

учителем информатики Деветьярова Н. Г. (кем составлены контрольно-измерительные материалы)

Содержание итоговой работы по информатике определяется основной образовательной программой среднего общего образования в МБОУ «Хабарицкая СОШ»

Контрольные работы проводятся и оцениваются в формате ЕГЭ, их содержание соответствует материалам ФИПИ – для 11 класса 100% от общего содержания КИМа.

Цель работы: Выявить сформированность базовых умений по информатике на ступени среднего общего образования.

Работа носит диагностический характер: каждое задание направлено на диагностику определенного умения.

Выставление отметок в классные журналы по данной КР является обязательным.

## **Спецификация.**

## **Характеристика структуры и содержания КИМ**

Включённые в КИМ задания выявляют достижение метапредметных и предметных результатов освоения основной образовательной программы среднего общего образования. При выполнении заданий, помимо предметных знаний, умений, навыков и способов познавательной деятельности, востребованы также универсальные учебные познавательные, коммуникативные и регулятивные (самоорганизация и самоконтроль) действия.

Выполнение заданий контрольной работы свидетельствует о наличии у ученика общематематических умений, необходимых человеку в современном обществе. В работу включены задания базового уровня по всем основным предметным разделам информатики...

#### **Работы содержат:**

**10 класс** 7 заданий. В 1-5 задании требуется записать решение и ответ, 6-7 задание практическое выполняется на компьютере. 1 – 6 задание оценивается в 1 балл, задание 7 - 2 балла. Максимальный балл – 8 баллов

**11 класс** 8 заданий. В 1-7 задании требуется записать решение и ответ, 8 задание практическое выполняется на компьютере. 1 – 7 задание оценивается в 1 балл, задание 8 состоит из 2<sup>x</sup> заданий, каждое задание оценивается в 2 балла. Максимальный балл – 11 баллов

Оценка **2** 2 3 4 5 Процент выполнения 0 - 49 50 - 65 66 - 79 80 - 100

Работа рассчитана на 40 минут

### Итоговая контрольная работа по информатике 10 класс

### Вариант 1

1. В одной из кодировок Unicode каждый символ кодируется 16 битами. Определите размер в байтах следующего предложения в данной кодировке: Слух обо мне пройдёт по всей Руси великой.

2. Производится звукозапись музыкального фрагмента в формате стерео (двухканальная запись) с частотой дискретизации 32 кГц и 32-битным разрешением. Результаты записываются в файл, сжатие данных не производится; размер полученного файла - 64 Мбайт. Затем производится повторная запись этого же фрагмента в формате моно (одноканальная запись) с частотой лискретизации 16 кГц и 16-битным разрешением. Сжатие ланных не произволилось. Укажите размер файла в Мбайт, полученного при повторной записи. В ответе запишите только целое число, единицу измерения писать не нужно.

3. Сколько единиц в двоичной записи десятичного числа 127?

4. Дано  $A = A7_{16}$ ,  $B = 251_8$ . Найдите сумму  $A + B$ . Ответ укажите в двоичной системе

5. Символом F обозначено одно из указанных ниже логических выражений от трех аргументов: Х, Ү, Z.

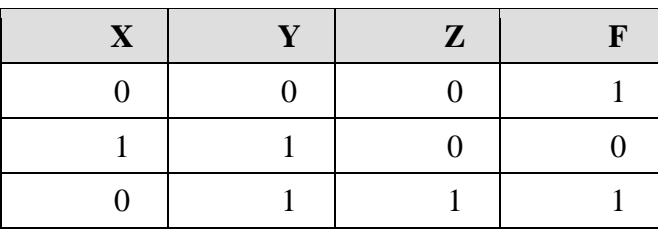

Дан фрагмент таблицы истинности выражения F:

1)  $X \wedge Y \vee Z$ 

2)  $\neg X \vee \neg Y \vee \neg Z$ 

3)  $(X \vee Y) \wedge \neg Z$ 

4)  $(X \vee Y) \rightarrow Z$ 

Какое выражение соответствует F?

6. С помощью текстового редактора определите, сколько раз, не считая сносок, встречается слово «долг» или «Долг» в тексте романа в стихах А. С. Пушкина «Евгений Онегин». Другие формы слова «долг», такие как «долги», «долгами» и т.д., учитывать не следует. В ответе укажите только число.

### Залание 10

7. Создайте в текстовом редакторе документ и напишите в нём следующий текст, точно воспроизведя всё оформление текста, имеющееся в образце.

Данный текст должен быть набран шрифтом размером 14 пунктов обычного начертания. Отступ первой строки первого абзаца основного текста — 1 см. Расстояние между строками текста не менее одинарного, но не более полуторного междустрочного интервала.

Основной текст выровнен по ширине; в ячейках первого столбца таблицы применено выравнивание по левому краю, в ячейках второго и третьего столбцов — по центру. В основном тексте и таблице есть слова, выделенные полужирным, курсивным шрифтом и подчёркиванием. Ширина таблицы меньше ширины основного текста. Таблица выровнена на странице

по центру горизонтали.

При этом допустимо, чтобы ширина Вашего текста отличалась от ширины текста в примере, поскольку ширина текста зависит от размеров страницы и полей. В этом случае разбиение текста на строки должно соответствовать стандартной ширине абзаца.

Интервал между текстом и таблицей не менее 12 пунктов, но не более 24 пунктов.

Текст сохраните в файле, имя которого Вам сообщат организаторы. Файл ответа необходимо сохранить в одном из следующих форматов: \*.odt, или \*.doc, или \*.docx.

> Углерод - один из химических элементов периодической таблицы Менделеева. На Земле в свободном виде встречается в виде алмазов и графита, а также входит в состав многих широко известных природных соединений (углекислого газа, известняка, нефти). В последние годы учёные искусственным путём получили новую структуру углерода (графен).

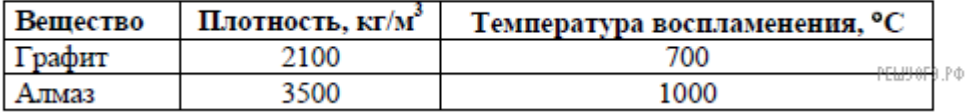

### Итоговая контрольная работа по информатике 11 класс

#### Вариант 1

1. Между населёнными пунктами А, В, С, D, Е, F построены дороги, протяжённость которых приведена в таблице. (Отсутствие числа в таблице означает, что прямой дороги между пунктами  $Her.$ )

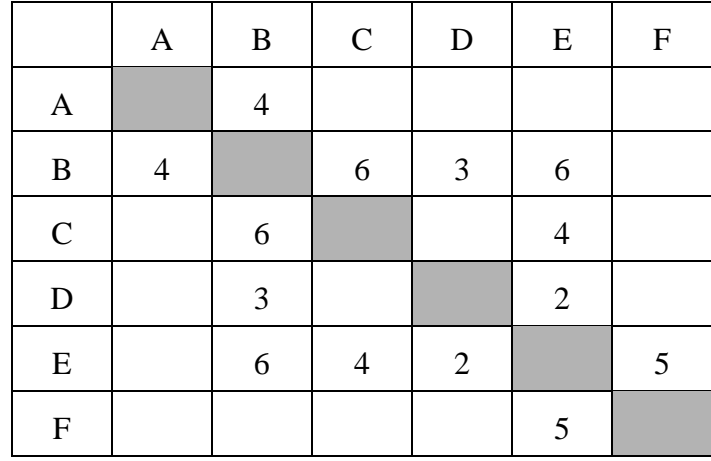

Определите длину кратчайшего пути между пунктами А и F (при условии, что передвигаться можно только по построенным дорогам).

2. Дан фрагмент электронной таблицы:

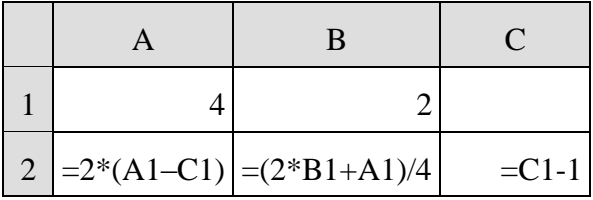

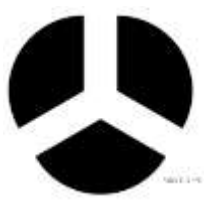

Какое целое число должно быть записано в ячейке С1, чтобы построенная после выполнения вычислений диаграмма по значениям диапазона ячеек А2:С2 соответствовала рисунку?

3. У исполнителя Вычислитель две команды, которым присвоены номера:

#### 1. умножь на 3

#### 2. вычти 1

Первая из них увеличивает число на экране в 3 раза, вторая уменьшает его на 1.

Составьте алгоритм получения из числа 1 числа 23, содержащий не более 5 команд. В ответе запишите только номера команд.

(Например, 12212 – это алгоритм

умножь на 3 вычти 1 вычти 1 умножь на 3  $b$ ычти  $l$ , который преобразует число 3 в число 20.)

Если таких алгоритмов более одного, то запишите любой из них.

4. Определите значение переменной с после выполнения следующего фрагмента программы (записанного ниже на разных языках программирования). Ответ запишите в виде целого числа:

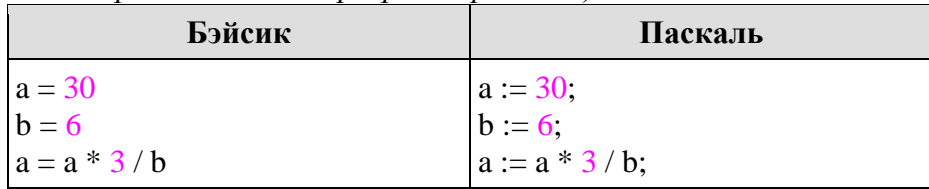

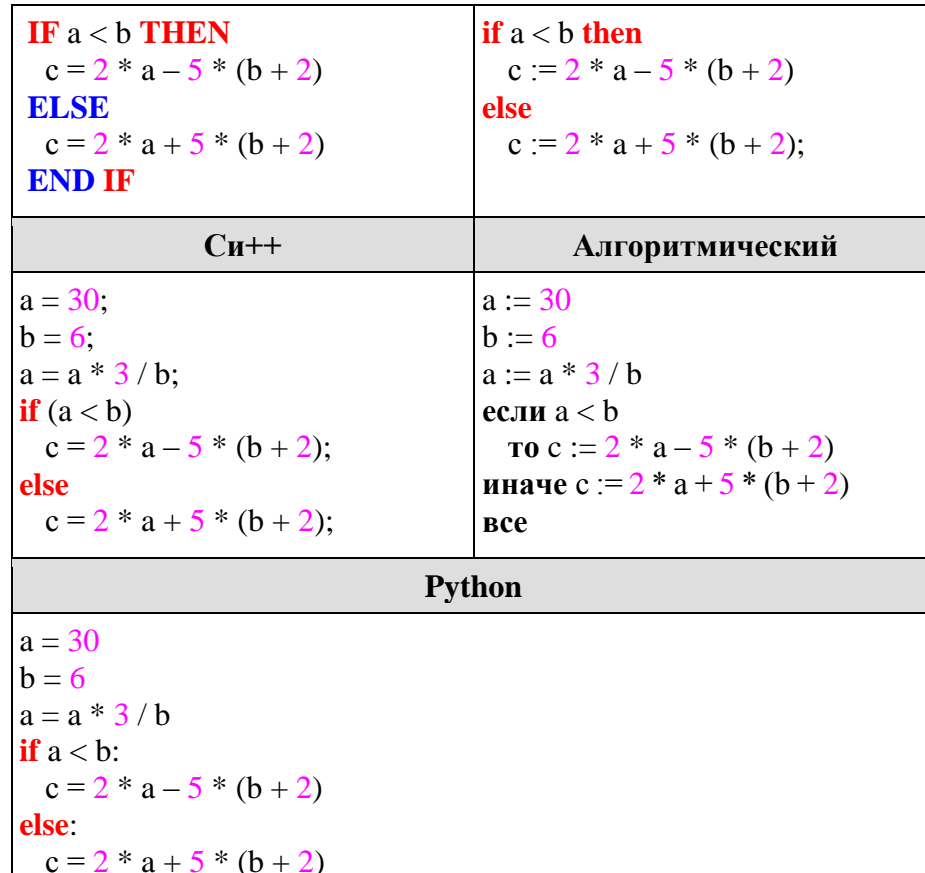

5. Ниже приведены фрагменты таблиц базы данных учеников школы:

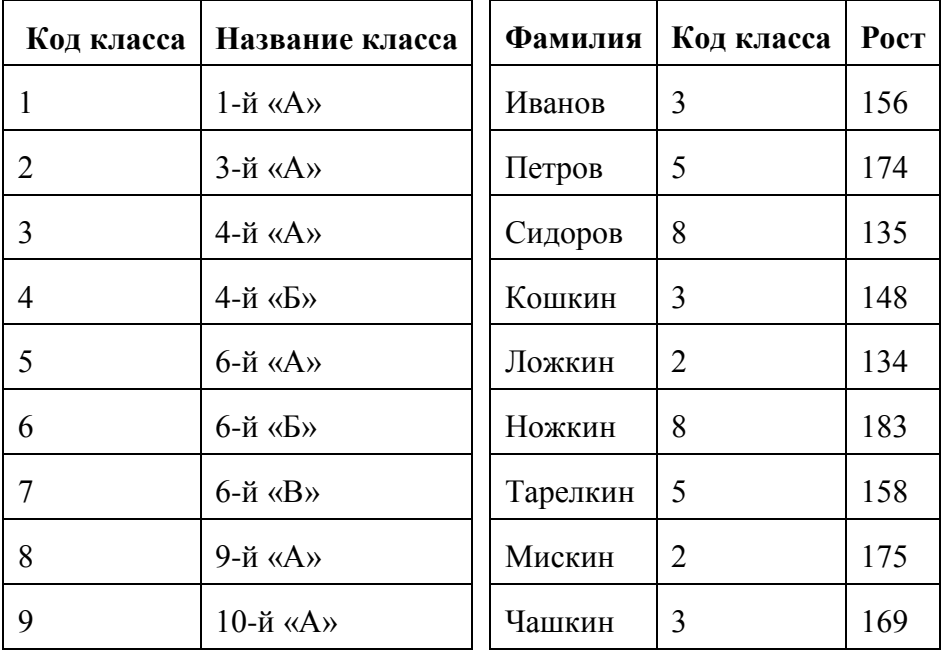

В каком классе учится ученик наибольшего роста?

1) 3-й «А»

2) 4-й «А»

3)  $6-\check{u}$  «А»

4) 9-й «А»

6. Петя записал IP-адрес школьного сервера на листке бумаги и положил его в карман куртки. Петина мама случайно постирала куртку вместе с запиской. После стирки Петя обнаружил в кармане четыре обрывка с фрагментами IP-адреса. Эти фрагменты обозначены буквами А, Б, В и Г. Восстановите IP-адрес. В ответе укажите последовательность букв, обозначающих фрагменты, в порядке, соответствующем IP-адресу.

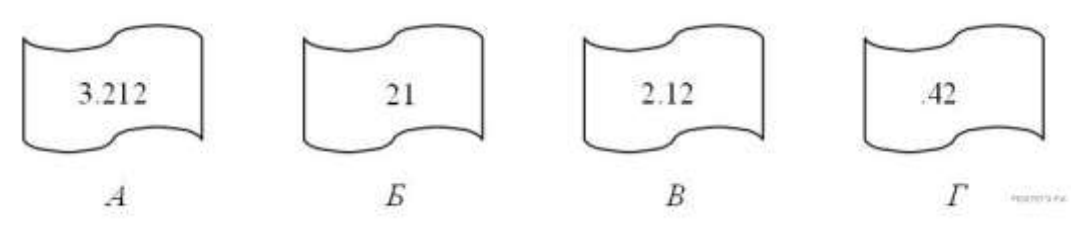

**8.** Доступ к файлу ftp.net , находящемуся на сервере txt.org, осуществляется по протоколу http. В таблице фрагменты адреса файла закодированы буквами от А до Ж. Запишите последовательность этих букв, кодирующую адрес указанного файла в сети Интернет.

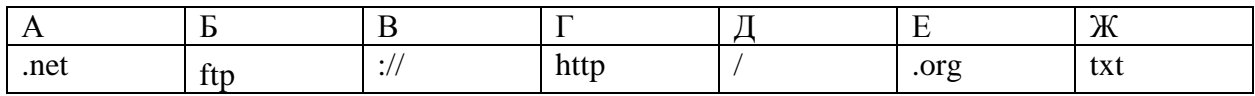

8. Практическая работа

### **Задание 1.**

Представить данные в виде круговой диаграммы:

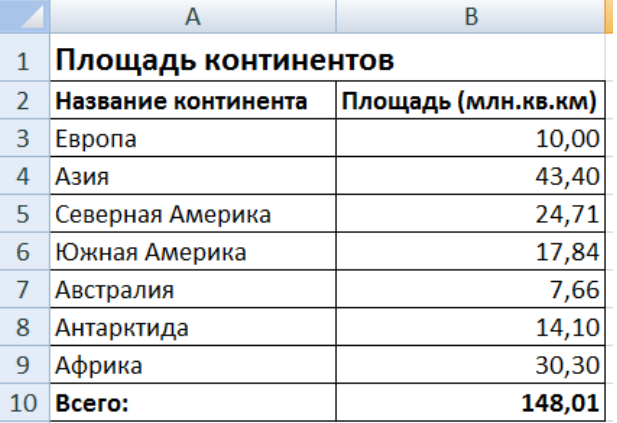

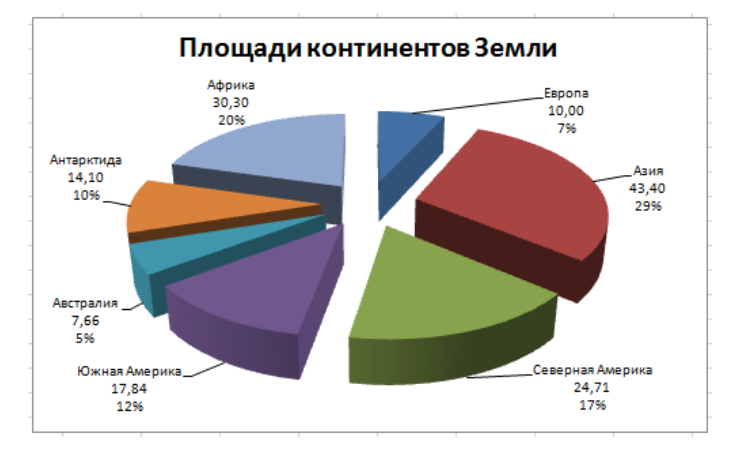

# **Задание 2.**

Представить данные в виде гистограммы:

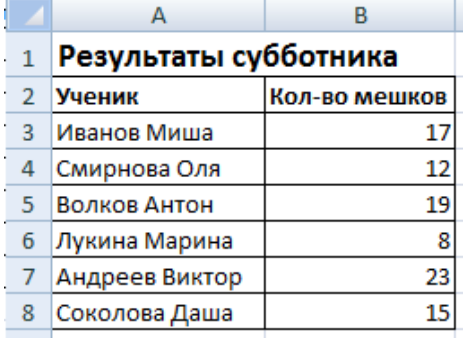

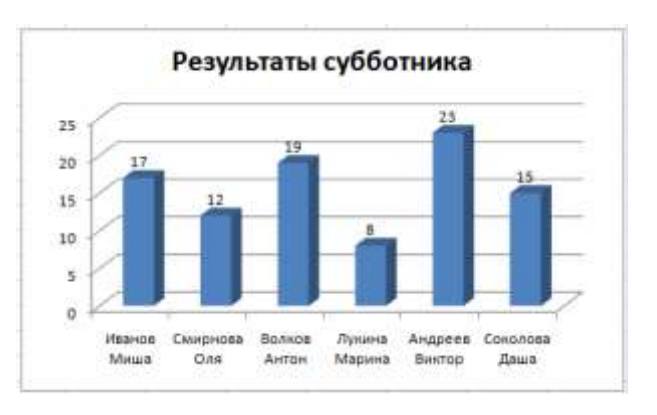

#### Инструкция для учителя ответы

10 Класс

1. 84

2. Решение. Переведём: 32 бита = 4 байта, 16 бит = 2 байта.

Получаем систему:

64 (Мбайтах) = 2 (количество каналов) 32000 (частота) 4 (разрешение в байтах) X (время в секундах)

V (Мбайтах) = 1 (количество каналов) · 16000 (частота) · 2 (разрешение в байтах) · X (время в секундах)

Тогла,  $v = 64/(2 \cdot 2 \cdot 2) = 8$  Мбайт.

3. Решение. Переведем число из десятичной системы счисления в двоичную: нужно делить его на 2, пока делимое не будет меньше 2. После запишем остатки от деления начиная с конца. У нас получится число 1111111. Оно содержит 7 единиц.

4. Решение. Переведем числа в десятичную систему счисления, выполним сложение, и переведем сумму в двоичную систему счисления:

 $A7_{16} = 10.16 + 7 = 167_{10}$ .  $251_8 = 2.8^2 + 5.8 + 1 = 169_{10}$ .  $336_{10} = 1.2^8 + 1.2^6 + 1.2^4 = 101010000_2$ .

5. Решение. Перепишем варианты ответа в других, более привычных обозначениях (выражение  $A \rightarrow B$  эквивалентно выражению  $\overline{A} \vee B$ ).

 $X \cdot Y + Z$  $\overline{X} + \overline{Y} + \overline{Z}$  $\frac{1}{3}(X+Y)\cdot\overline{Z}$  $\frac{1}{4}$   $\overline{(X+Y)} + Z$ 

Подставим в выражение 1 поочередно значения аргументов из данного фрагмента таблицы истинности,  $X = 0, Y = 0, Z = 0$ . Тогла  $X \cdot Y + Z = 0$ . В этой строчке  $F = 1$ , значит, вариант 1 нам не полхолит.

Подставим в выражение 2 поочередно значения аргументов из данного фрагмента таблицы истинности.  $X = 0, Y = 0, Z = 0$ . Тогда  $\overline{X} + \overline{Y} + \overline{Z} = 1$ . В этой строчке  $F = 1$ , значит, по первой строке вариант 2 нам подходит. Сверим вторую строку.

строке  $X = 1, Y = 1, Z = 0$ . Тогла  $\overline{X} + \overline{Y} + \overline{Z} = 1$ . в **второй Bo** этой строчке  $F = 0$ , значит, вариант 2 нам не подходит.

Подставим в выражение 3 поочередно значения аргументов из данного фрагмента таблицы истинности  $X = 0, Y = 0, Z = 0$ . Тогла $(X + Y) \cdot \overline{Z} = 0$ . В этой строчке  $F = 1$ , значит. вариант 3 нам не подходит.

Подставим в выражение 4 поочередно значения аргументов из данного фрагмента таблицы истинности.  $X = 0, Y = 0, Z = 0$ . Тогда  $\overline{(X+Y)} + Z = 1$ . В этой строчке  $F = 1$ , значит, по первой строке вариант 4 нам подходит.

crooke  $X = 1, Y = 1, Z = 0$ . Torna  $\overline{(X+Y)} + Z = 0$ . второй Bo этой строчке  $F = 0$ , значит, по этой строке вариант 4 нам подходит.

Проверим последнюю строку  $X = 0, Y = 1, Z = 1$ . Тогда  $\overline{(X+Y)} + Z = 1$ . R этой строчке  $F = 1$ , значит, по этой строке вариант 4 нам подходит.

Так как значения  $F$  и значения функции в варианте 4 сошлись по всем трем строкам, ответ 4.

**6. Решение.** Воспользуемся поисковыми средствами текстового редактора. В строке поиска последовательно будем вводить сначала « долг», потом «Долг ». Подсчитав общее количество результатов, получаем ответ  — 1.

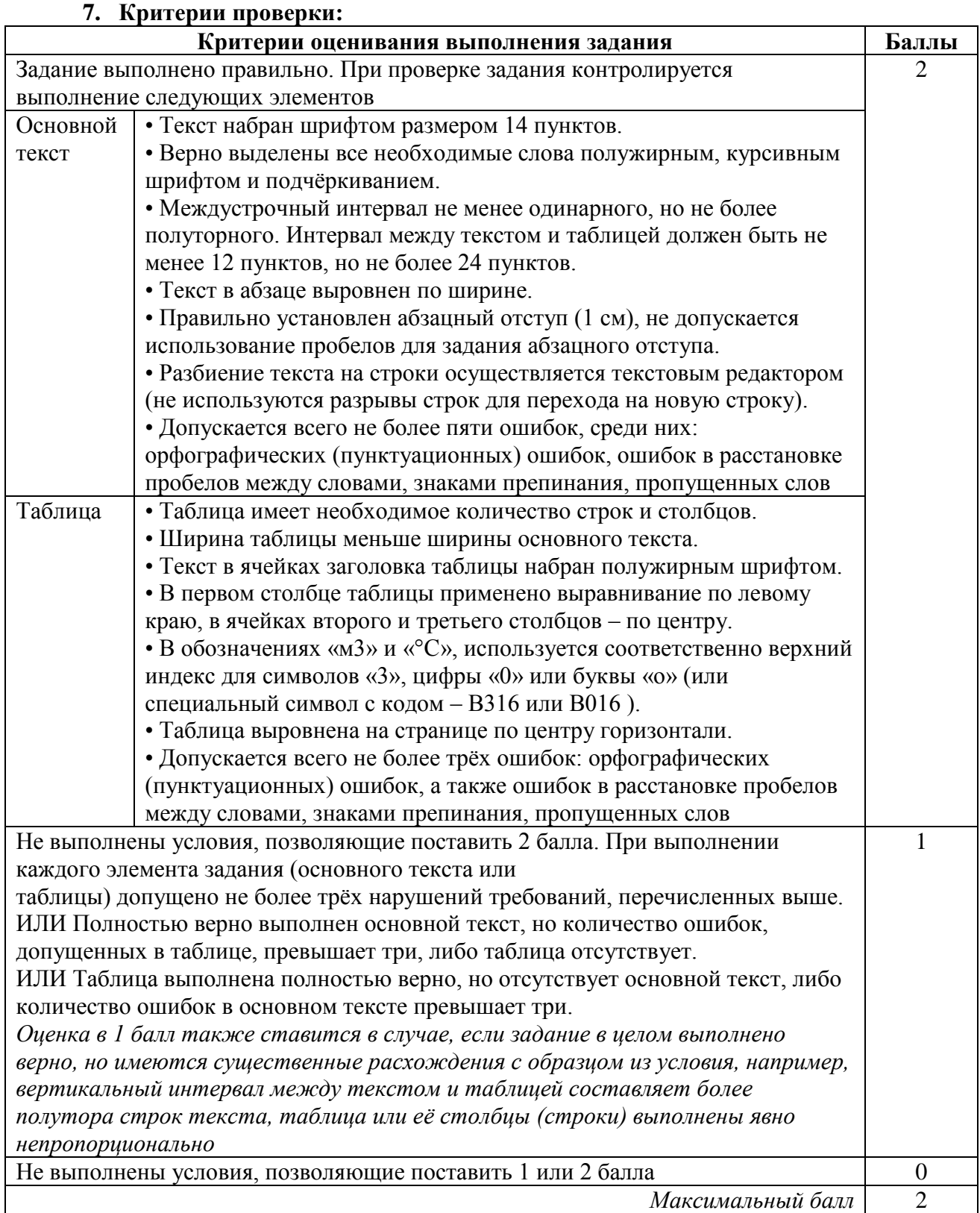

11 класс

**1. Решение.** Варианты маршрутов:

A-B-C-E-F. Длина маршрута 4 + 6 + 4 + 5 = 19

А-В-D-Е-F. Длина маршрута  $4 + 3 + 2 + 5 = 14$ 

А-В-Е-Г. Ллина маршрута  $4 + 6 + 5 = 15$ 

Видно, что кратчайший путь равен 14.

2. Решение. По рисунку видно, что значения всех трёх ячеек диапазона А2:С2 равны. По данным таблицы найдём значение В2: В2 =  $(2 * 2 + 4) / 4 = 2$ .

Выразим С1 из значения С2: C1 = C2 + 1 = B2 + 1 = 2 + 1 = 3.

 $O<sub>TRET</sub>$  3

3. Решение. Из числа 1 число 8 можно получить последовательностью команд 112. Далее будем использовать команды 12. Следовательно, искомый алгоритм: 11212.

Ответ: 11212

4. Решение.  $a := 30$ :  $b := 6$ :  $a := a * 3/b = 3.30/6 = 15.$ 

Поскольку неравенство a < b неверно, переходим к следующему действию:

 $c := 2 * a + 5 * (b + 2) = 2 \cdot 15 + 5 \cdot (6 + 2) = 70.$ 

5. Решение. 1. Находим из второй таблицы максимальный рост ученика: "183".

2. Ему соответствует код класса "8", используя первую таблицу находим, что это 9-й «А».

#### $O<sub>T</sub>$  Ret  $\cdot$  4.

6. Решение. IP-адрес представляет собой числа, разъединенные точками, причем числа эти не больше 255.

Посмотрим внимательнее на данные фрагменты: под буквой Г мы видим «.42». Число, на которое указывает этот фрагмент, начинается с 42. Так как числа в IP-адресе не могут быть больше 255, мы не можем добавить в конце этого числа еще один разряд, а фрагментов, начинающихся с точки, больше нет, следовательно, этот фрагмент - последний.

Посмотрим на фрагмент под буквой Б. В нем стоит число без точек, значит, это либо последний фрагмент, либо первый. Место последнего фрагмента уже занято, значит, фрагмент Б на первом месте.

В конце фрагмента А - число 212, отделенное точкой. Так как в IP-адресе не может быть числа, большего 255, то за фрагментом А должен следовать фрагмент, начинающийся с точки. Значит, фрагмент А идет перед фрагментом Г.

#### Ответ: БВАГ.

7. Решение. Адрес файла начинается с протокола, после этого ставятся знаки «://», имя сервера, каталог и имя файла. Здесь протокол – под буквой Г, «://» - под буквой В, имя сервера – под буквами ЖЕ, далее идет разделитель «/» (Д), затем - имя файла БА.

#### Ответ: ГВЖЕДБА.

### 8. Критерии оценивания

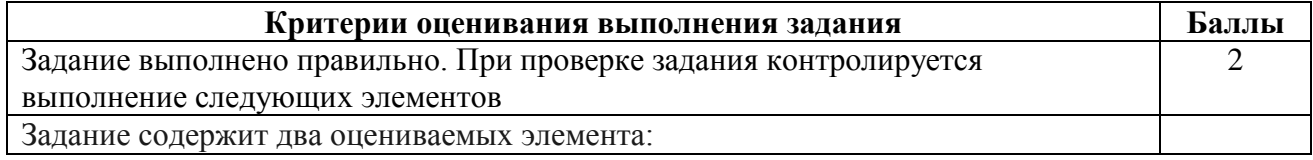

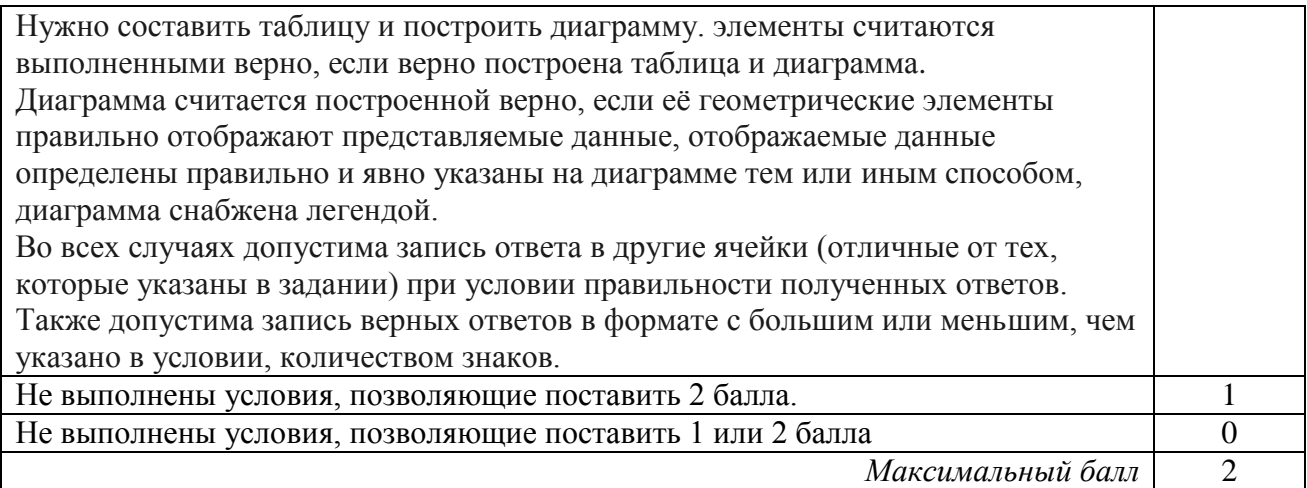